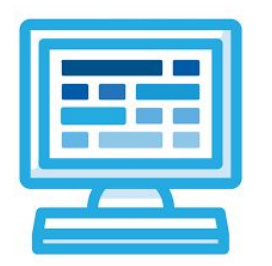

# **CodeHS Hour of Code: Teacher Guide**

# **BEFORE THE HOUR OF CODE:**

- Make sure student computers have an up-to-date browser (Chrome, Safari, or Firefox).
- Read through teacher notes in this document. Download notes to have exercise solutions ready.

# **DURING THE HOUR OF CODE:**

- 1. Direct students to **codehs.com/hoc\_music**
- 2. Allow students to work through Hour of Code at their own pace, providing encouragement and support when needed. See tips below for handling student questions.
- 3. Tweet pictures or stories at @CodeHS #HourOfCode!
- 4. If time allows at the end of the period, facilitate a discussion around the Hour of Code using the following guiding questions:
	- Before today, what did you think about programming or coding?
	- Did any of these ideas change during the Hour of Code?
	- What was your favorite part of the Hour of Code?
	- Did any parts of the Hour of Code challenge you? How?

## **HOUR OF CODE TIPS:**

If students get stuck or have questions, it is okay if you don't have the answer! Ask questions to activate their problem-solving skills such as:

- What can we try differently?
- What do you want the program to do? What are you telling the program to do?
- How can we break this problem into smaller steps?

**Thank you for your dedication to Computer Science Education!**

### **Interested in going beyond the Hour of Code? Reach out to us at [hello@codehs.com](mailto:hello@codehs.com)!**

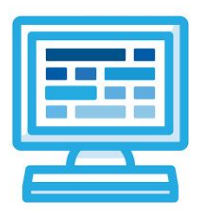

# **CodeHS**

# **Generating Beats Teacher Notes**

In this Hour of Code, students are introduced to the JavaScript block coding environment. They learn how to write a program that plays their own 8 count beat pattern.

### **Accompanying Handouts**

Student Version: [codehs.com/hoc\\_handout\\_music](https://codehs.com/hoc_handout_music) Teacher Version: [codehs.com/hoc\\_handout\\_music\\_teacher](https://codehs.com/hoc_handout_music_teacher)

### **Objective**

Students will be able to …

● use JavaScript block coding to create their own beat with music visualization by creating an array of beats on which to play sounds through the use of parameters

### **Link to Activity: codehs.com/hoc\_music**

### **Discussion Questions**

- What is programming?
- How do you think computers are used in music generation and production?
- What was the hardest part about this activity? The easiest?

**Encourage students to get creative with their programs! There is no "correct" program, so they should feel free to experiment until they have something that they are proud of.**